## CP-15

# Malware Analysis Using Reverse Engineering

### INTRO/ABSTRACT

This project aims to analyze malware applications using open source tools such as IDA Pro and WinDbg to identify malicious activities by reverse-engineering binary and source code. We've researched best methods and mitigation strategies for malware prevention and have included supporting documentation for other related areas such as malware recovery, training manuals, and an employee quiz. We created a secure and safe test environment for malware reverse engineering, pulled real malware samples, and put our selected tools to the test. We then found that IDA Pro provides a better UX and far lower learning curve than WinDbg, and has the added benefit of being a decompiler, whereas WinDbg is only a debugger.

#### **METHODS**

**WinDbg:** Some of the methods that were used to debug the malware were setting multiple breakpoints at certain addresses to inspect the code & see what it was doing, getting information about the memory address by doing !address and stopping it before it gets returned and then saving it to a dump file by using the info that was given from !address so that we could further review it and see what the code did when executing.

IDA Pro: We utilized the Imports tab to locate the GlobalAlloc memory call. From here, we went into the Graph view to find the dword variable, renamed for readability purposes, and traced the malware call. Using breakpoints from WinDbg, we could follow the malware call to then end.

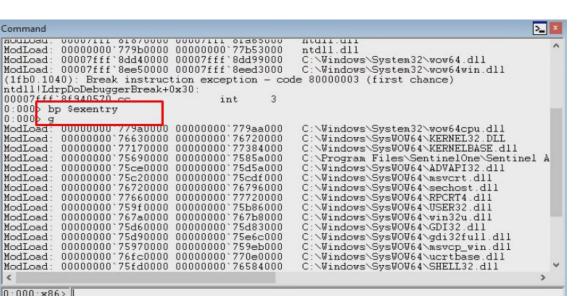

Figure 1: A screenshot of the execution of a breakpoint command on the entry of the executable.

Figure 2: A screenshot of how the screen looks after a file is decompiled in IDA Pro. The user is presented with a graph of the program.

### **RESULTS**

WinDbg was able to help debug the malware into simple code that made it easy to read and understand what the malware was doing by allowing us to download step by step information and save it to inspect later.

**IDA Pro** was able to show a manipulative call to the system memory & corrupted the users system by abusing user privileges, the clipboard, disabling the firewall, and other malicious intentions.

Resource:

https://www.youtube.com/watch?v=QuFJpH3My7A

This Capstone project focused on utilizing two applications, IDA Pro and WinDbg, to debug real malware. Our research also extended into supporting areas such as industry standards, and enterprise EPP/EDR solutions.

Utilize this QR code, and visit our website to access all our presentations and reports, as well as a full testing demonstration video, where we reverse engineer a piece of malware, utilizing the tools researched in this project!

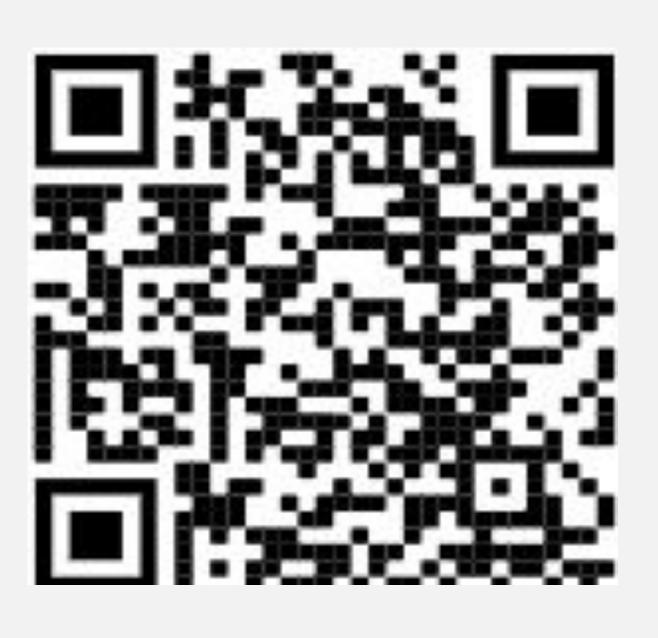

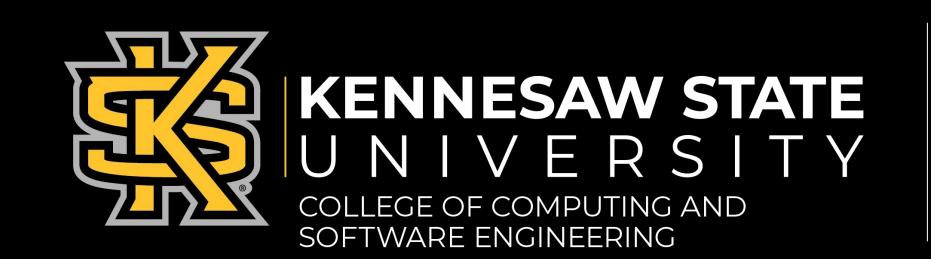